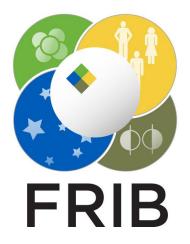

#### FRIB logo application based on Qt Design 3D animation

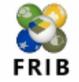

Sasha Tarasova Research Assistant

tarasoal@frib.msu.edu 28 March 2024

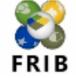

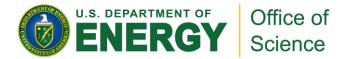

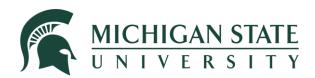

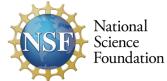

This material is based upon work supported by the U.S. Department of Energy, Office of Science, Office of Nuclear Physics and used resources of the Facility for Rare Isotope Beams (FRIB) Operations, which is a DOE Office of Science User Facility under Award Number DE-SC0023633, and by the US National Science Foundation under Grants No. PHY-20-12040 and 23-10078 "Windows on the Universe: Open Quantum Systems in Atomic Nuclei at FRIB".

#### **3D Animation Setup**

- 1. Open QT Design Studio
- 2. Select Create Project... 3D

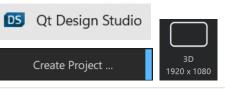

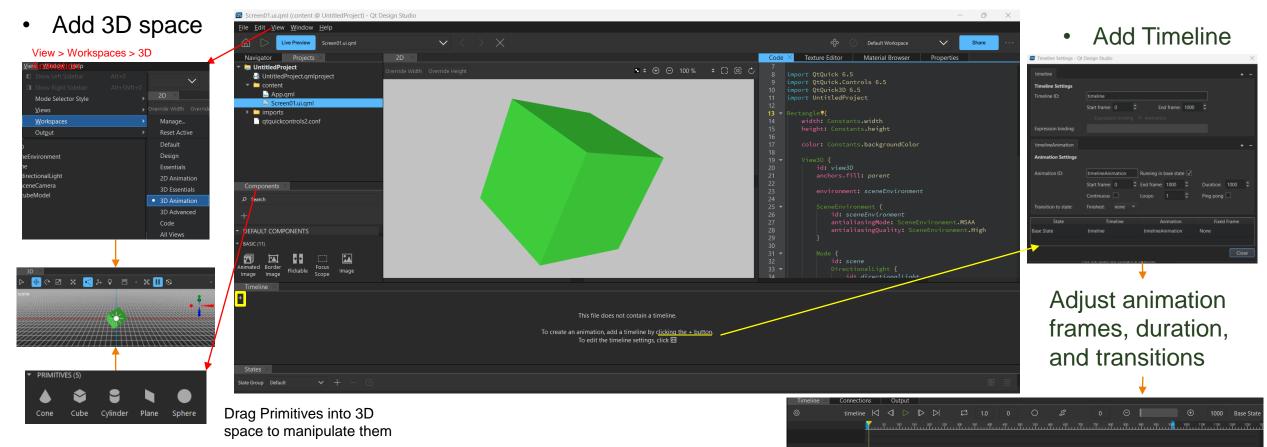

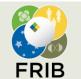

### **Displaying Images on Objects**

1. Select object of choice from the Navigator and go to the Texture Editor on right-hand side

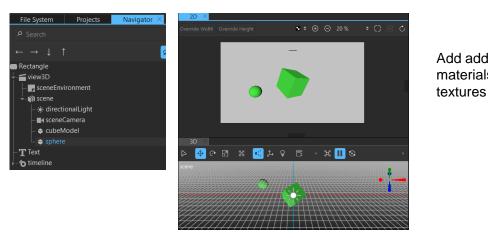

Drag the texture and drop 3 onto a material

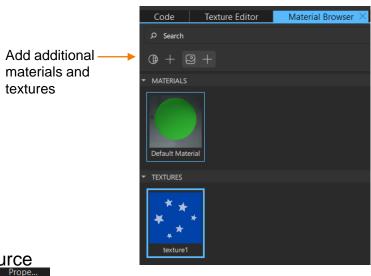

4. Edit the material by going into View > Material Editor

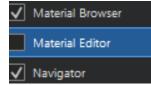

Tip: If you hit Apply on the "Select a material property" pop-up immediately, it goes the texture goes into a "diffuseMap" material. To see the correct color, switch the color to white under Material Editor > Diffuse > Color

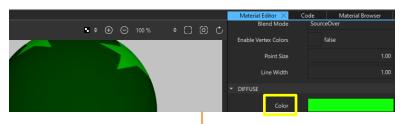

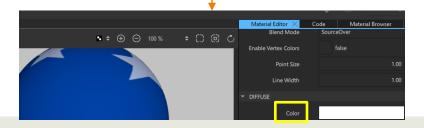

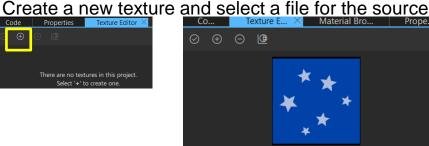

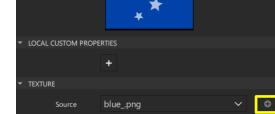

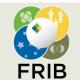

Code

#### **Creating Animation Using a Timeline**

4.

keyframe

1. Make sure your workspace is set up so you can see the 2D and 3D views, the Timeline, and the Properties Tab

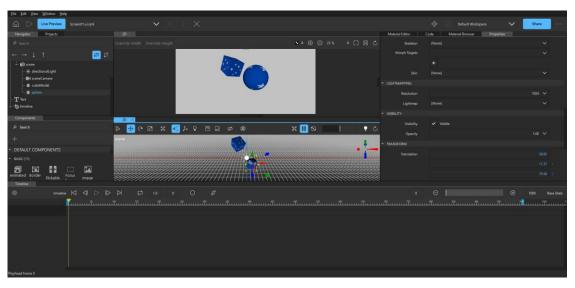

2. Transform an object clicking on it in the 3D view and using the tools, or through the Transform tab

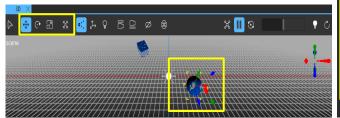

frib.msu.edu

FRIB

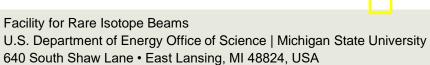

**3.** Once you have set your starting position, click on this icon: and select "Insert Keyframe" to add that property to the timeline

| Translation           | •                        |          | 179.62     | х   |
|-----------------------|--------------------------|----------|------------|-----|
|                       | Reset                    |          |            |     |
|                       | Set Binding              |          | 11.37      |     |
|                       | Export Property as Alias |          | 79.58      |     |
| Rotation              | Insert Keyframe          |          | 0.00       |     |
| Notation              |                          |          | 0.00       |     |
|                       | <b>↓</b>                 |          |            |     |
| Timeline              | ×                        |          |            |     |
| Ô                     | timeline                 |          |            |     |
|                       | <b>~</b>                 |          |            |     |
|                       |                          |          |            |     |
| <mark>▼ sphere</mark> | 179.62                   |          |            |     |
|                       |                          |          |            |     |
| Drag the              | yellow bar to the frar   | ne where | Timeline 🗡 |     |
| •                     | your next change to      |          | 0          | tim |
| •                     | property, and insert     |          |            |     |

5. Drag the yellow bar across the blue timeline, or hit these buttons:

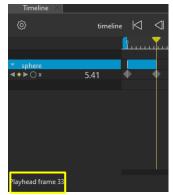

Live Preview

#### Important

- 1. Make sure you save the project often through the File tab, as well as multiple versions, as the program can crash unexpectedly!
- 2. To have multiple transformations at once, you need to make sure you insert a keyframe for <u>the start and end</u> of **each** property change. You can use the Code tab, or drag the yellow bar, to find the specific frame you are looking for

| 861       }         862       KeyframeGroup {         864       target: green_s         865       property: "x"         866       Keyframe {         868       Keyframe {         869       Frame: 0         870       Keyframe {         871       Keyframe {         873       value: -259.32001         876       Frame: 0         877       Keyframe {         878       value: -50.32         877       Keyframe {         878       value: -50.32         877       Keyframe {         888       J         881       Keyframe {         882       Keyframe {         883       Keyframe {         884       frame: 10390         885       J         886       Keyframe {         887       Keyframe {         888       Keyframe {         889       J         889       Keyframe {         890       J         891       Keyframe {                                             | Material Editor | Code 🗙 🛛 Material Browser |
|----------------------------------------------------------------------------------------------------|-----------------|---------------------------|
| 863 •       KeyframeGroup {         864       target: green_s         865       property: "x"         866       %         867 •       Keyframe {         868       value: -259.32001         870       frame: 0         871       Keyframe {         873       value: -50.32         874       frame: 2510         875       }         876       Keyframe {         877       Keyframe {         878       value: -50.32         879       frame: 8888         880       }         881       Keyframe {         882       Keyframe {         883       yalue: 42.17         884       frame: 10390         885       }         888       keyframe {         888       yalue: 42.17         889       jrame: 15000         890       }                                                                                                    | 861             | }                         |
| 864       target: green_s         866       property: "x"         866       keyframe {         867       value: -259.32001         868       frame: 0         870       x         871       Keyframe {         872       Keyframe {         873       value: -50.32         874       frame: 2510         875       }         876       Keyframe {         877       Keyframe {         878       value: -50.32         879       frame: 8888         881       888         882       Keyframe {         value: 42.17       frame: 10390         886       87         887       Keyframe {         value: 42.17       frame: 15000         890       }                                                                                                    | 862             |                           |
| 865       property: "X"         866       Keyframe {         867       Keyframe {         868       frame: 0         870       frame: 0         871       Keyframe {         873       rame: 2510         875       }         876       frame: 2510         877       Keyframe {         878       value: -50.32         876       frame: 8888         880       }         888       }         888       }         888       \$         888       \$         886       \$         888       \$         888       \$         886       \$         887       Keyframe {         888       \$         886       \$         886       \$         886       \$         886       \$         886       \$         886       \$         886       \$         886       \$         887       Keyframe {         888       \$         889       \$         890       \$ <td>863 🔻</td> <td></td> | 863 🔻           |                           |
| 866       Keyframe {         868       value: -259.32001         869       frame: 0         871       Keyframe {         873       value: -50.32         874       frame: 2510         875       }         876       Y         877       Keyframe {         878       value: -50.32         879       frame: 8888         880       }         881       Keyframe {         882       Keyframe {         883       }         884       frame: 10390         885       }         886          887       Keyframe {         value: 42.17         frame: 10390         886          887       Keyframe {         900          890                                                                                                    | 864             | target: green_s           |
| 867 •       Keyframe {         868       value: -259.32001         869       a         870       a         871       Keyframe {         872       value: -50.32         874       frame: 2510         875       a         876       keyframe {         877       Keyframe {         878       value: -50.32         879       frame: 8888         880       a         881       keyframe {         882       Keyframe {         883       yalue: 42.17         884       frame: 10390         885       a         886       a         887       Keyframe {         9       state         9       frame: 10390         886       a         887       keyframe {         888       a         889       frame: 15000         890       a                                                                                                    | 865             |                           |
| 868       value: -259.32001         869       frame: 0         870       j         871       Keyframe {         873       value: -50.32         874       frame: 2510         875       j         876       Keyframe {         877       Keyframe {         878       j         879       frame: 8888         880       j         881       Keyframe {         882       Keyframe {         883       j         884       frame: 10390         885       j         886       key frame {         888       value: 42.17         888       frame: 15000         890       j                                                                                                    | 866             |                           |
| 869       frame: 0         870       ani         871       Keyframe {         873       value: -50.32         874       frame: 2510         875       }         876       Keyframe {         877       Keyframe {         878       value: -50.32         879       frame: 8888         880       }         881       Keyframe {         882       Keyframe {         883       value: 42.17         844       frame: 10390         885       }         886          887       Keyframe {         value: 42.17       frame: 10390         886          887       Keyframe {         888          889       frame: 15000         890                                                                                                    | 867 🔻           | Keyframe {                |
| 876       ]         871       Keyframe {         872       value: -50.32         874       frame: 2510         875       }         876          877       Keyframe {         878       value: -50.32         879       frame: 8888         880       }         881       Keyframe {         882       Keyframe {         883       value: 42.17         884       frame: 10390         885       }         886          887       Keyframe {         value: 42.17       frame: 10390         886          887       Keyframe {         888          889       frame: 15000         890       }                                                                                                    | 868             | value: -259.32001         |
| 871       Keyframe {         873       value: -50.32         874       frame: 2510         875       }         876       rame: 2510         877       Keyframe {         878       value: -50.32         879       frame: 8888         880       }         881       Keyframe {         882       Keyframe {         883       frame: 10390         885       }         886       Keyframe {         888       value: 42.17         888       yalue: 42.17         889       frame: 15000         890       }                                                                                                    | 869             | frame: 0                  |
| 872       Keyframe {         873       value: -50.32         874       frame: 2510         875       }         876       Keyframe {         877       Keyframe {         878       value: -50.32         879       frame: 8888         880       }         881       Keyframe {         883       value: 42.17         884       frame: 10390         885       }         886          887       Keyframe {         value: 42.17       frame: 10390         886          887       Keyframe {         888          889       frame: 15000         890       }                                                                                                    | 870             |                           |
| 873       value: -50.32         874       frame: 2510         875       }         876          877       Keyframe {         878       value: -50.32         879       frame: 8888         880       }         881          882       Keyframe {         883          884       frame: 10390         885       }         886          887       Keyframe {         888       value: 42.17         888       frame: 10390         886          887       Keyframe {         888          889       frame: 15000         890                                                                                                    | 871             |                           |
| 874     frame: 2510       875     }       876     value: -50.32       877 ▼     Keyframe {       878     value: -50.32       879     frame: 8888       880     }       881     Keyframe {       882     Keyframe {       883     value: 42.17       884     frame: 10390       885     }       886     keyframe {       887     Keyframe {       888     value: 42.17       889     frame: 15000       890     }                                                                                                    | 872 🔻           |                           |
| 875     }       876     Keyframe {       877     value: -50.32       879     frame: 8888       880     }       881     Keyframe {       883     value: 42.17       884     frame: 10390       885     }       886     keyframe {       887     Keyframe {       888     value: 42.17       888     frame: 10390       886     see       887     Keyframe {       888     yalue: 42.17       889     frame: 15000       890     }                                                                                                    | 873             | value: -50.32             |
| 876       Keyframe {         877       Keyframe {         878       value: -50.32         879       frame: 8888         880       }         881       Keyframe {         883       value: 42.17         884       frame: 10390         885       }         886       keyframe {         887       Keyframe {         888       value: 42.17         889       frame: 15000         890       }                                                                                                    | 874             |                           |
| 877 •     Keyframe {       878     value: -50.32       879     frame: 8888       880     }       881     Keyframe {       882     Keyframe {       883     value: 42.17       884     frame: 10390       885     }       886     keyframe {       887     Keyframe {       888     value: 42.17       888     frame: 10390       886     }       887     Keyframe {       888     yalue: 42.17       889     frame: 15000       890     }                                                                                                    |                 |                           |
| 878     value: -50.32       879     frame: 8888       880     }       881     *       882     value: 42.17       884     frame: 10390       885     }       886     value: 42.17       888     jrame: 10390       886     sea       887     Keyframe {       888     jrame: 10390       886     sea       887     Keyframe {       888     jrame: 15000       890     }                                                                                                    | 876             |                           |
| 879     frame: 8888       880     }       881     Keyframe {       883     value: 42.17       884     frame: 10390       885     }       886     Keyframe {       887     Keyframe {       888     value: 42.17       888     frame: 10390       885     }       886     Keyframe {       888     value: 42.17       889     frame: 15000       890     }                                                                                                    | 877 🔻           |                           |
| 880     }       881     Keyframe {       882 ▼     Keyframe {       883     rame: 10390       885     }       886        887 ▼     Keyframe {       888     value: 42.17       888     frame: 15000       890     }                                                                                                    | 878             |                           |
| 881     Keyframe {       882 ▼     Value: 42.17       884     frame: 10390       885     }       886     Keyframe {       888     value: 42.17       888     frame: 15000       890     }                                                                                                    | 879             | frame: 8888               |
| 882      Keyframe {       883     value: 42.17       884     frame: 10390       885     }       886        887      Keyframe {       888     value: 42.17       889     frame: 15000       890     }                                                                                                    | 880             |                           |
| 883     value: 42.17       884     frame: 10390       885     }       886     Keyframe {       888     value: 42.17       889     frame: 15000       890     }                                                                                                    |                 |                           |
| 884     frame: 10390       885     }       886     Keyframe {       888     value: 42.17       889     frame: 15000       890     }                                                                                                    |                 |                           |
| 885     }       886     Keyframe {       887 ▼     Keyframe {       888     value: 42.17       889     frame: 15000       890     }       891                                                                                                    |                 |                           |
| 886<br>87 ▼ Keyframe {<br>888 value: 42.17<br>889 frame: 15000<br>890 }<br>891                                                                                                    |                 | frame: 10390              |
| 887         Keyframe {           888         value: 42.17           889         frame: 15000           890         }                                                                                                    |                 |                           |
| 888         value: 42.17           889         frame: 15000           890         }           891                                                                                                    |                 |                           |
| 889 frame: 15000<br>890 }<br>891                                                                                                    |                 |                           |
| 890 }<br>891 }                                                                                                    |                 |                           |
| 891                                                                                                    |                 |                           |
|                                                                                                    |                 |                           |
| 892 V Keyframe {                                                                                                    |                 |                           |
|                                                                                                    | 892 🔻           |                           |
|                                                                                                    |                 |                           |

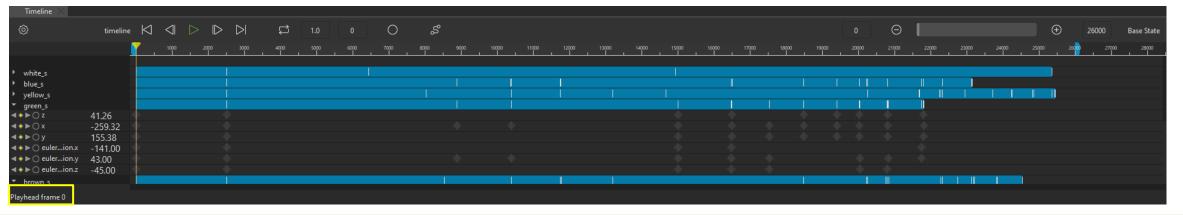

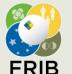

#### **Finishing Up**

Once you are happy with your project, make sure to save and export the project to the necessary files with File  $\rightarrow$  Export Project

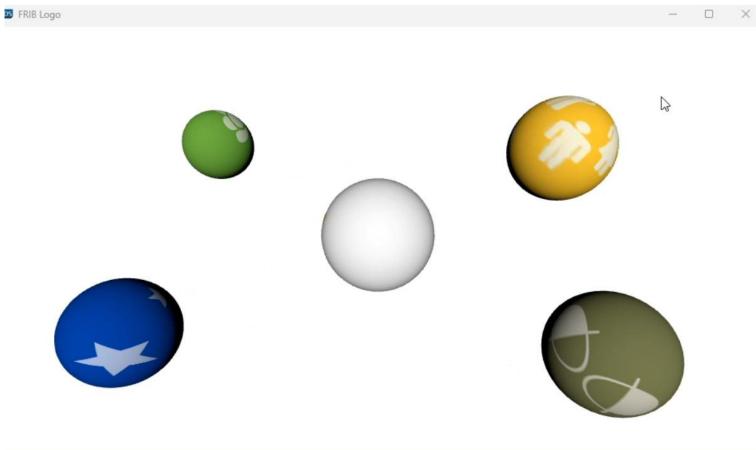

You can also change the speed with the start and end frames, and whether you want a continuous, or even ping pong reverse animation, through the timeline settings

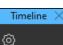

| Export Project          | •            | Generate CMake Build Files                                                                                                    |
|-------------------------|--------------|----------------------------------------------------------------------------------------------------|
| Close "Screen01.ui.qml" | Ctrl+W       | Generate QRC Resource File                                                                                                    |
| Close All               | Ctrl+Shift+W | Generate Deployable Package                                                                                                    |
|                         |              |                                                                                                    |
|                         |              | Take Screenshot                                                                                                    |
|                         |              | Contraction Contraction Contra |

A.O. Tarasova, 27 March 2024, Slide 6

U.S. Department of Energy Office of Science | Michigan State University 640 South Shaw Lane • East Lansing, MI 48824, USA frib.msu.edu

Facility for Rare Isotope Beams

FRIB

#### **Exporting to Qt Creator**

#### To export to Qt Creator, open the file "CMakeLists.txt" with Qt Creator

| ←c:\FRIB-bal | CL       | Edit with CLion           |   |            |             |                 |
|--------------|----------|---------------------------|---|------------|-------------|-----------------|
| Name         |          | Add to Favorites          |   | Ext        | Size        | ◆Date           |
| <b>1</b> []  |          | View (Lister)             |   |            | <dir></dir> | 02/03/2024 01:5 |
| [asset_imp   | U        | Scan                      |   |            | <dir></dir> | 11/09/2023 02:3 |
| [content]    | ۵        | Shred                     |   |            | <dir></dir> | 12/26/2023 05:4 |
| [imports]    | <u> </u> | Shieu                     |   |            | <dir></dir> | 11/09/2023 02:3 |
| [resource]   |          | Open with                 | > |            | lotepad     |                 |
| <b>=</b> [t] |          | Copy as path              |   | × \        | isual Stud  | lio Code        |
| G FRIB-balls | È        | Share                     |   | <b>5</b>   | earch the   | Microsoft Store |
| gmlcompc     |          | Restore previous versions |   |            | Choose an   | other app       |
| 🗋 insight    |          | Send to                   | > |            |             | 08/31/2023 03:5 |
| 🗋 qtquickcor |          |                           |   | onf        | 216         | 08/31/2023 03:5 |
| 🗋 FRIB.qmlp  |          | Cut                       |   | tds        | 7,077       | 09/12/2023 04:0 |
| FRIB-balls   |          | Сору                      |   | mlrc       |             | 09/18/2023 02:5 |
| CMakeList    |          | Pack files                |   | €917b68    | /           | 11/09/2023 02:2 |
| FRIBlogo     |          |                           |   | ng         |             | 11/13/2023 12:1 |
| CMakeList    |          | Create shortcut           |   | 78cfb5     |             | 12/05/2023 12:4 |
| main         |          | Delete                    |   | ml         |             | 12/26/2023 03:2 |
| L) qml       |          | Rename                    |   | rC         |             | 12/26/2023 04:3 |
| resources    |          |                           |   | rC         |             | 12/26/2023 04:4 |
| 🖾 app_resou  |          | Properties                |   | -          |             | 01/26/2024 16:4 |
| CMakeLists   |          |                           |   | <b>k</b> t |             | 01/26/2024 17:0 |
| FRIB-balls.  |          | oject                     |   | tds        |             | 02/01/2024 05:2 |
| CMakeLists   | .txt     |                           | U | iser       | 30,563      | 02/03/2024 01:5 |

| Sele   | ct an app to open         | this .txt file   |
|--------|---------------------------|------------------|
| Defaul | t app                     |                  |
| I 🗮    | Notepad                   |                  |
| Sugge  | sted apps                 |                  |
| ×      | Visual Studio Code        |                  |
| More   | options                   |                  |
| Ps     | Adobe Photoshop 2024      |                  |
| \$     | Blender                   |                  |
| È      | CLion 2023.2.1            |                  |
| N      | Microsoft Visual Studio V | 'ersion Selector |
| QC     | Qt Creator                |                  |
|        | Always                    | Just once        |

# FRIBApp C:\FRIB-balls\CMakeLists.txt

To run the animation through Qt Creator, make sure you have all the necessary libraries and resources installed!

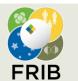

#### - 🏹 FRIBApp

- 🛕 CMakeLists.txt
- 👻 🥕 FRIBApp
  - Resources
    - FRIBlogo.png
  - Source Files
     main.cpp
  - resource
    - 🚮 main.qml
  - qml.qrc
     qtquickcontrols2.conf
  - Build Directory>
    - 🝷 📒 qml\Main
      - 📄 qmldir
  - Other Locations>
    - C:\Qt\6.5.2\msvc2019\_64\metatypes
- 🕆 <u>ia</u> content
  - 👔 CMakeLists.txt
  - 🕨 🥕 content
  - 🕨 🥕 contentplugin
- 👻 🚺 imports
  - 🛕 CMakeLists.txt
  - ) 🔀 FRIB
- ..\build-FRIB-balls-Desktop\_Qt\_6\_5\_2\_MSVC2C

higan State University

SA

- ) 🖹 🙀 🕺
- 🔹 🎲 CMake Modules
  - insight 🛛
  - gmlcomponents
  - ] qmlmodules
  - 🕨 📒 <Other Locations>

## **Qt Creator : FRIBapp project**

|                   | 🗈 🔂 main.cpp 🗢 🗧 🗙 🖌 🔷 main(int, char *[]): int                                                                                                    |
|-------------------|----------------------------------------------------------------------------------------------------|
| 1                 | // Copyright (C) 2021 The Qt Company Ltd.                                                                                                    |
| 2                 | <pre>// SPDX-License-Identifier: LicenseRef-Qt-Commercial OR GPL-3.0-only</pre>                                                                                                    |
| 3                 |                                                                                                    |
| 4                 | <pre>#include <qguiapplication></qguiapplication></pre>                                                                                                    |
| 5                 | <pre>#include <qqmlapplicationengine></qqmlapplicationengine></pre>                                                                                                    |
| 6                 | #include <qicon></qicon>                                                                                                    |
| 7                 | <pre>#include "app_environment.h"</pre>                                                                                                    |
| 8                 | <pre>#include "import_qml_components_plugins.h"</pre>                                                                                                    |
| 9                 | <pre>#include "import_qml_plugins.h" #include (OtCome)</pre>                                                                                                    |
| .0<br>.1          | <pre>#include <qtcore></qtcore></pre>                                                                                                    |
| 2 🔻               | <pre>void customMessageHandler(QtMsgType type, const QMessageLogContext &amp;context, const QString &amp;msg)</pre>                                                                                                    |
| .3                | {     // Filter out the libpng warnings                                                                                                    |
| .5                | <pre>if (type == QtWarningMsg &amp;&amp; msg.contains("libpng warning: iCCP: known incorrect sRGB profile")) retur</pre>                                                                                                    |
| .6                | ) }                                                                                                    |
| 7                 |                                                                                                    |
| 8 🔻               | int <b>main</b> (int argc, char *argv[])                                                                                                    |
| .9                |                                                                                                    |
| 0                 | <pre>set_qt_environment();</pre>                                                                                                    |
| 1                 |                                                                                                    |
| 2                 | QGuiApplication app(argc, argv);                                                                                                    |
| 23                | qInstallMessageHandler(customMessageHandler);                                                                                                    |
| 24                | <pre>QGuiApplication::setWindowIcon(QIcon(":/resource/FRIBlogo.png")); // works with qml</pre>                                                                                                    |
| 25                |                                                                                                    |
| 26                | QQmlApplicationEngine engine;                                                                                                    |
| 27                | <pre>const QUrl url(u'qrc:Main/main.qml"_qs);<br/>colification = colification = colif</pre> |
| 28                | QObject::connect(                                                                                                    |
| 29                | <pre>&amp;engine, &amp;QQmlApplicationEngine::objectCreated, &amp;app, </pre>                                                                                                    |
| 30 <b>-</b><br>31 | <pre>[url](QObject *obj, const QUrl &amp;objUrl) {     if (!obj &amp;&amp; url == objUrl)</pre>                                                                                                    |
| 32                | QCoreApplication::exit(-1);                                                                                                    |
| 3                 | },                                                                                                    |
| 4                 | <pre>0t::QueuedConnection);</pre>                                                                                                    |
| 5                 | (, (                                                                                                    |
| 36                | engine.addImportPath(QCoreApplication::applicationDirPath() + "/qml");                                                                                                    |
| 37                | engine.addImportPath(":/");                                                                                                    |
| 88                |                                                                                                    |
| 39<br>40          | engine.load(url);                                                                                                    |
| 41 -              | <pre>if (engine.rootObjects().isEmpty()) {</pre>                                                                                                    |
| 12                | return -1;                                                                                                    |
| 43                | }                                                                                                    |
| 44<br>45<br>46    | <pre>return app.exec();</pre>                                                                                                    |

A.O. Tarasova, 27 March 2024, Slide 8

#### Animated gif after the code video-capture

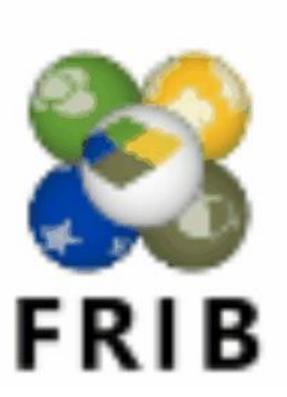

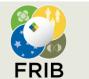

Facility for Rare Isotope Beams U.S. Department of Energy Office of Science | Michigan State University 640 South Shaw Lane • East Lansing, MI 48824, USA frib.msu.edu

A.O. Tarasova, 27 March 2024, Slide 9